**ONLINE**

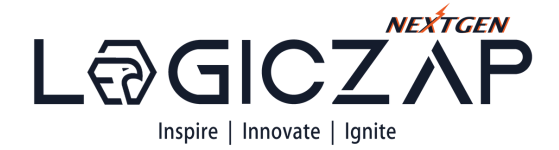

**EARN DATA ANALYST BADGE**

# **DATA ANALYST**

## **Training & Certification Course**

## **\*GET 100% PAID INTERNSHIP OFFER**

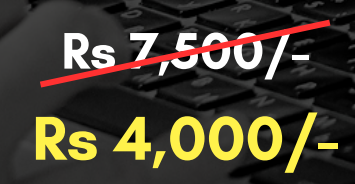

**Unlocking the Power of Advance Excel, SQL and Tableau**

## **20 DAYS TRAINING + 10 DAYS PROJECT (ZERO TO HERO IN ONE MONTH)**

## **ADVANCED EXCEL**

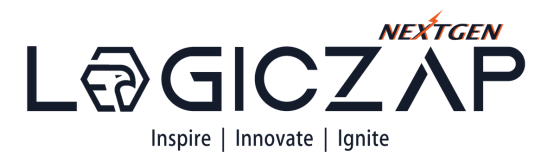

[Getting](https://trumpexcel.com/learn-excel/) Started with Excel Data Entry, Editing, & Number [Formatting](https://trumpexcel.com/learn-excel/) • Data [Formatting](https://trumpexcel.com/learn-excel/) [Working](https://trumpexcel.com/learn-excel/) with Cells and Ranges in Excel Managing [Worksheets](https://trumpexcel.com/learn-excel/) • [Introduction](https://trumpexcel.com/learn-excel/) to Excel Tables *<u>A BASERA CONSTRUCTION AND </u>* [Auto-fill,](https://trumpexcel.com/learn-excel/) Custom Lists, and Flash Fill Number [Formatting](https://trumpexcel.com/learn-excel/) in Excel Excel [Formula](https://trumpexcel.com/learn-excel/) Basics  $2, 883, 43$ Logical [Formulas](https://trumpexcel.com/learn-excel/) in Excel 4,253.44 وبالمراجع • Math [Formulas](https://trumpexcel.com/learn-excel/) in Excel 6,195.07 Ο Lookup and [Reference](https://trumpexcel.com/learn-excel/) Formulas in Excel 7,472.50 • Stats [Formulas](https://trumpexcel.com/learn-excel/) in Excel 8,961.98 ı Text [Formulas](https://trumpexcel.com/learn-excel/) in Excel 7,574.02 Date and Time [Formulas](https://trumpexcel.com/learn-excel/) in Excel 2,283.41 Formulas Mix and Match (10 [Examples\)](https://trumpexcel.com/learn-excel/) 4,903.45 Named [Ranges](https://trumpexcel.com/learn-excel/) in Excel • Data [Validation](https://trumpexcel.com/learn-excel/) in Excel 6,359.06 Data Sorting and [Filtering](https://trumpexcel.com/learn-excel/) in Excel 9,811.78 Using [Conditional](https://trumpexcel.com/learn-excel/) Formatting in Excel • [Introduction](https://trumpexcel.com/learn-excel/) to Excel Charting 3,599.20 10 [Advanced](https://trumpexcel.com/learn-excel/) Excel Charting Examples [Dynamic](https://trumpexcel.com/learn-excel/) Charts in Excel [Overview](https://trumpexcel.com/learn-excel/) of Excel Pivot Table • [Protection](https://trumpexcel.com/learn-excel/) in Excel • [Introduction](https://trumpexcel.com/learn-excel/) to Macros and VB Editor

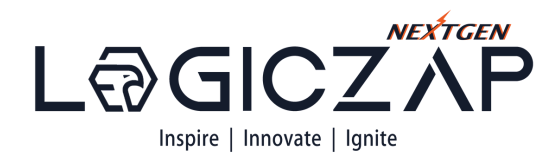

### **SQL**

- [Database](https://www.guru99.com/introduction-to-database-sql.html) Definition, Meaning, Types, Example
- SQL Basics, How to Use
- How to Install MySQL Workbench & Use
- Create Table Database in MySQL
- SELECT Statement- Learn with Example
- WHERE Clause- AND, OR, IN, NOT
- INSERT INTO Query- How to add Row
- DELETE Query- How to Delete Row
- UPDATE Query- Learn with Example
- ORDER BY in MySQL- DESC & ASC Query
- GROUP BY and HAVING Clause
- Wildcards Tutorial- Like, NOT Like, Escape
- String, Numeric, User-Defined, Stored
- SUM, AVG, MAX, MIN, COUNT, DISTINCT
- SQL IS NULL & IS NOT NULL
- SQL AUTO\_INCREMENT
- MYSQL ALTER, DROP, RENAME, MODIFY
- SQL Subquery Tutorial
- SQL JOINS- INNER, OUTER, LEFT, RIGHT, CROSS
- SQL UNION
- SOL Views
- SQL Index Tutorial Create, Add & Drop

abaseNam

PRO

RNE

ontal

 ${\sf Emb}$ loye

**FirstNa** 

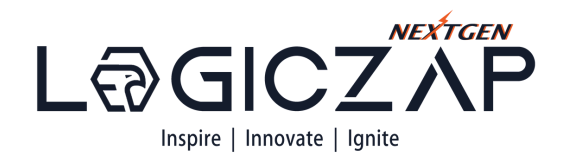

## **TABLEAU**

- Brief- Data [Visualization](https://www.guru99.com/introduction-to-database-sql.html) and Tableau tool.
- Data Visualization
- Business Intelligence tools
- Introduction to Tableau
- Tableau Architecture
- Introduction to Tableau
- Tableau User Interface
- Features of Tableau Desktop
- Connect to data from File and Database
- Types of Connections
- Joins, Unions and Data Blending
- Tableau Desktop User Interface
- Visual Analytics
- Charts: Bar Chart, Line Chart, and Pie Chart
- · Hierarchies
- Data Granularity, Highlighting
- Sorting, Filtering, Grouping
- Sets, Types of Calculations
- Number, String, Date, Logical and Aggregate
- Operators and Syntax Conventions
- Table Calculations
- Introduction to Dashboards
- The Dashboard Interface
- Dashboard Objects
- Building a Dashboard
- Dashboard Layouts and Formatting
- Interactive Dashboards with actions
- Designing Dashboards for devices
- Story Points

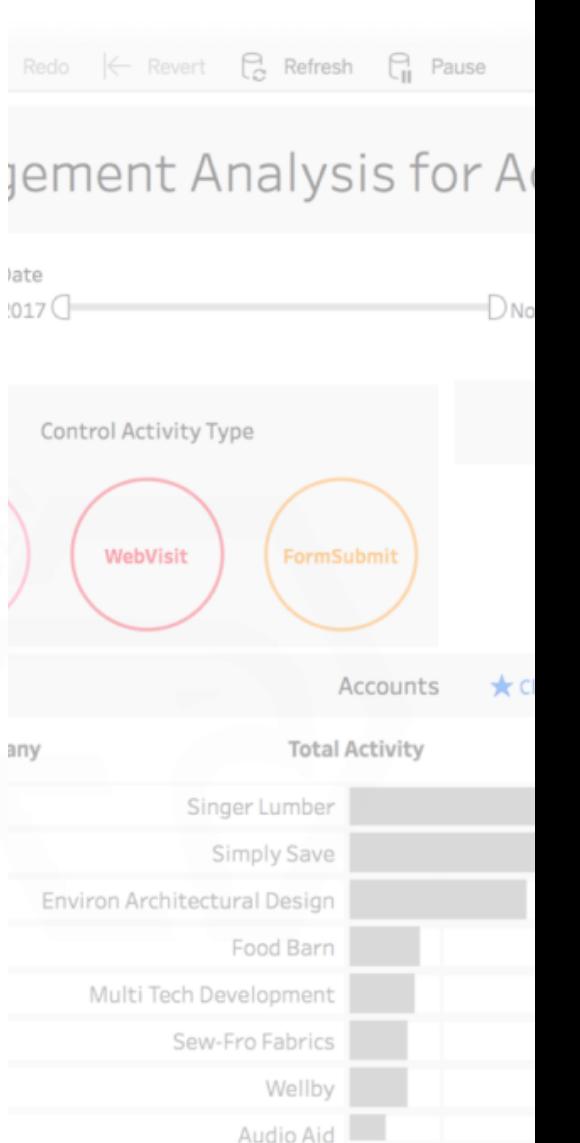

50

Timeline of Ac

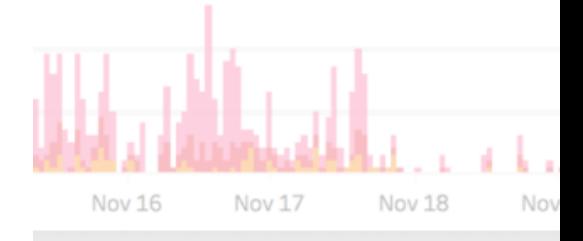

Crafted by Industry Experts: A Data Analytics Course Tailored to Meet Industry Demands

#### **Logiczap NextGen Technologies Private Limited**

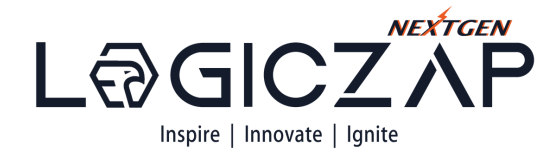

rra Conversion Rate

\$99,944

1.58%

 $1.47%$ 

1.27%

**A 0.98%** 

\$67,557

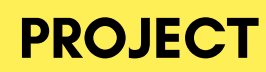

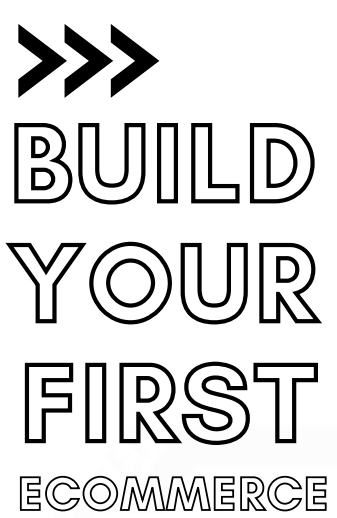

**DASBOARD**

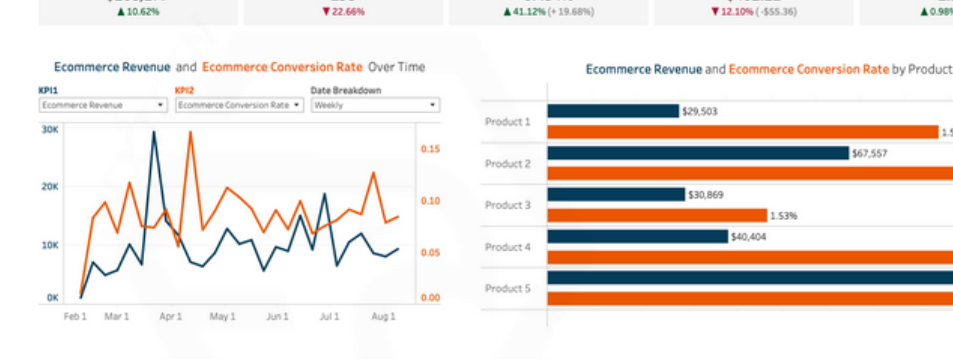

w Customer

198

wat Durchase Rat

67.54%

Attributed Revenue and Conversion Rate by Marketing Channel \$56,115 1.45% \$53,483 1.53% YouTube Ads \$47,870 1.45% **Bing Ads** \$38,219  $1.459$ 

\$268,277

 $410.62$ 

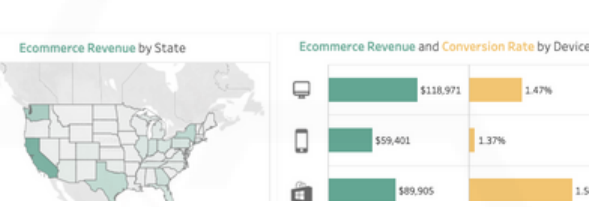

Average Order Val

\$402.21

12.10% / -555.36

**AND AND**

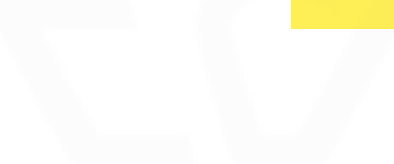

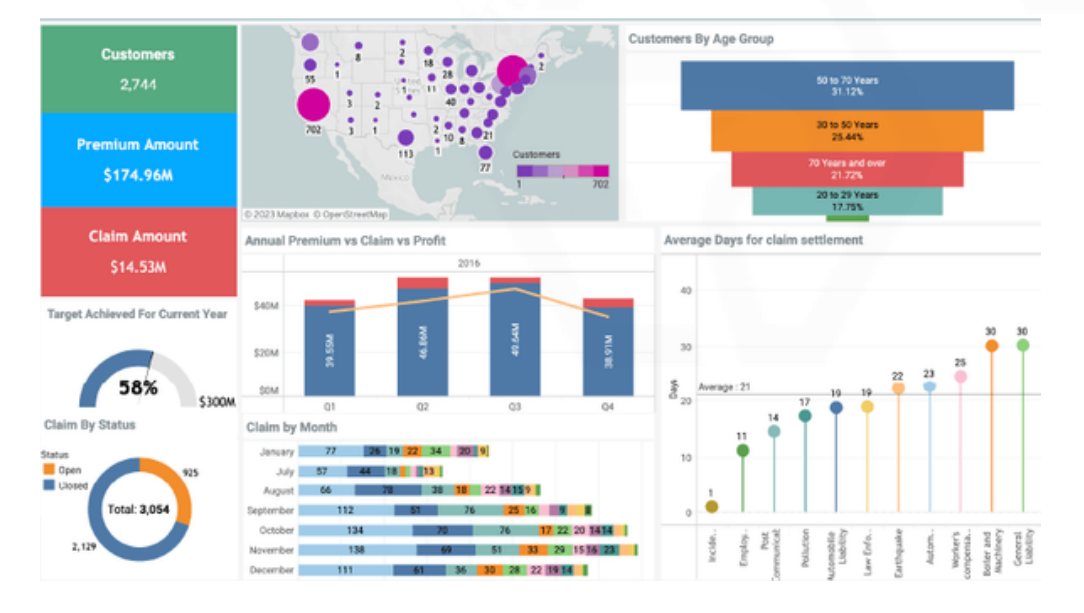

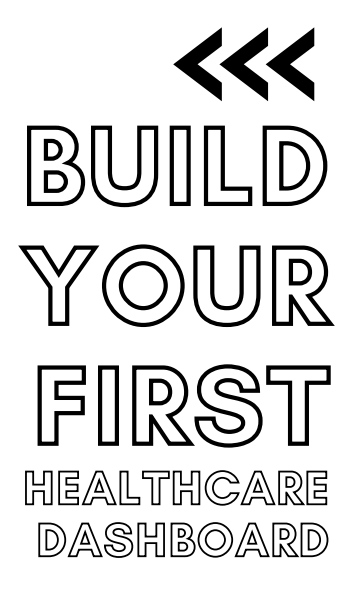

## TARGET PAID INTERNSHIP TIMELINE

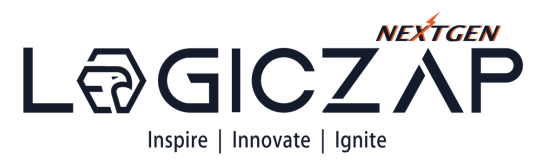

## LEARNING

1

2

3

Embark on a comprehensive course that equips you with the necessary skills to secure a 100% internship offer, paving the way for a successful career ahead.

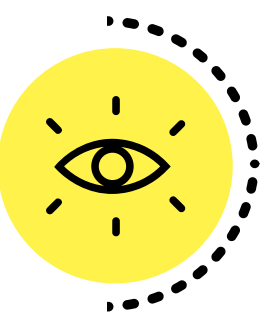

## PROJECT

Step into the realm of real-time industry projects, where you can harness your skills, gain confidence, and showcase your expertise to the world.

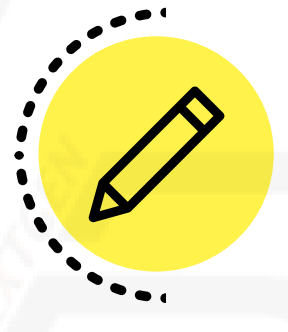

## MOCK INTERVIEW

Embrace the wisdom of industry mentors, polish your skills through demo interviews, and embark on a journey towards domain mastery.

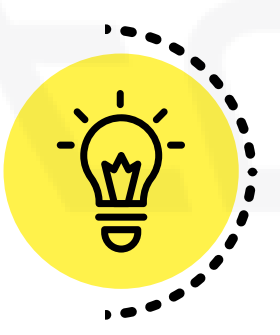

4

## JOIN COMPANY

Unlock your potential, seize the opportunity, and watch your dreams become your reality.

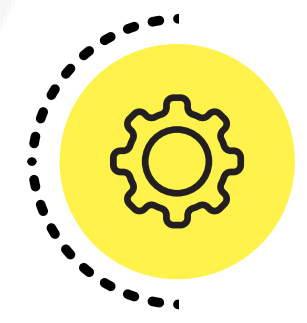